## **ZENworks 11 SP4 Quick Reference - Bundle Features and Options**

October 2016

## **Novell**

The information in this document helps you to quickly and easily find the information related to various bundle features and options.

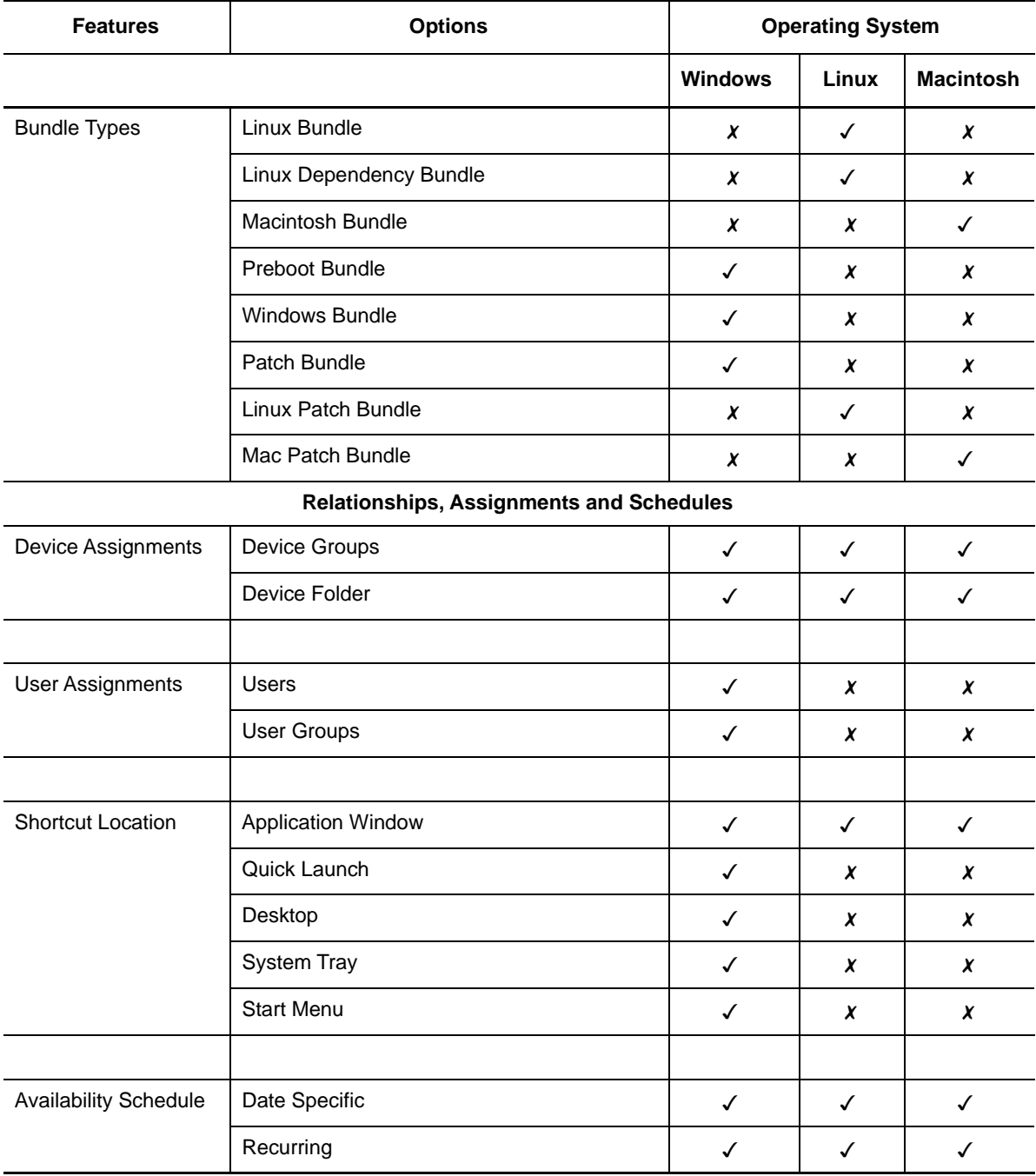

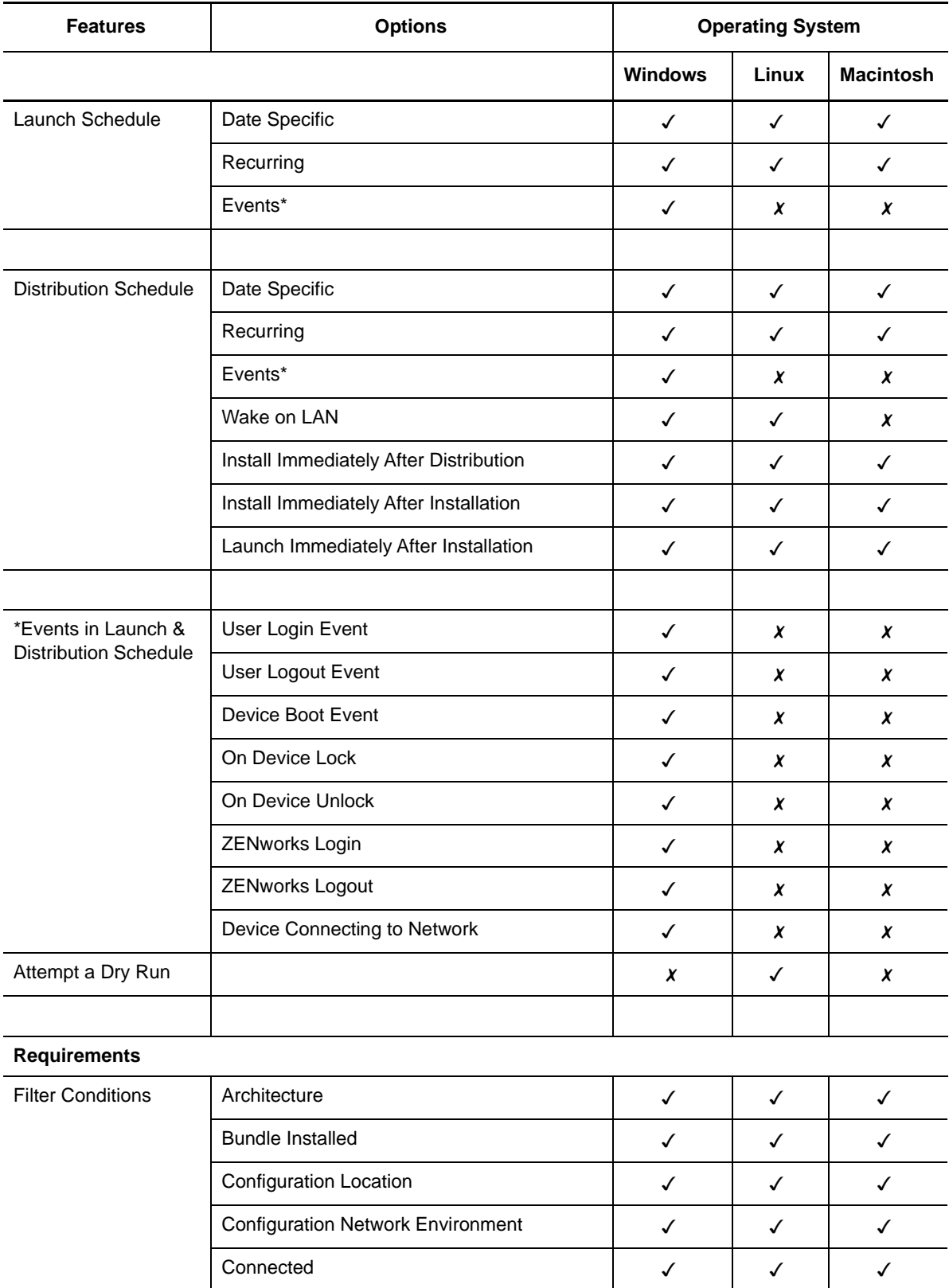

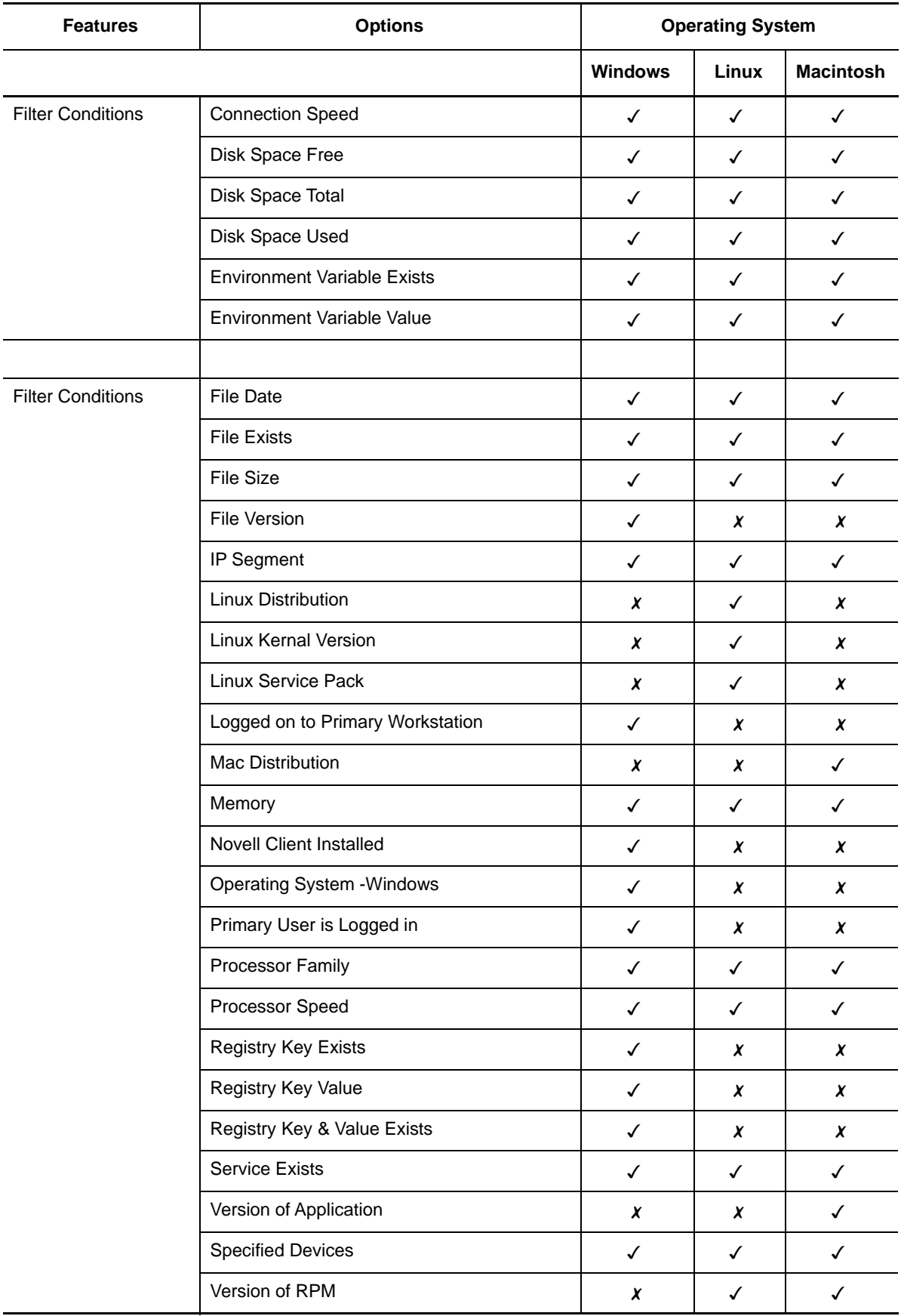

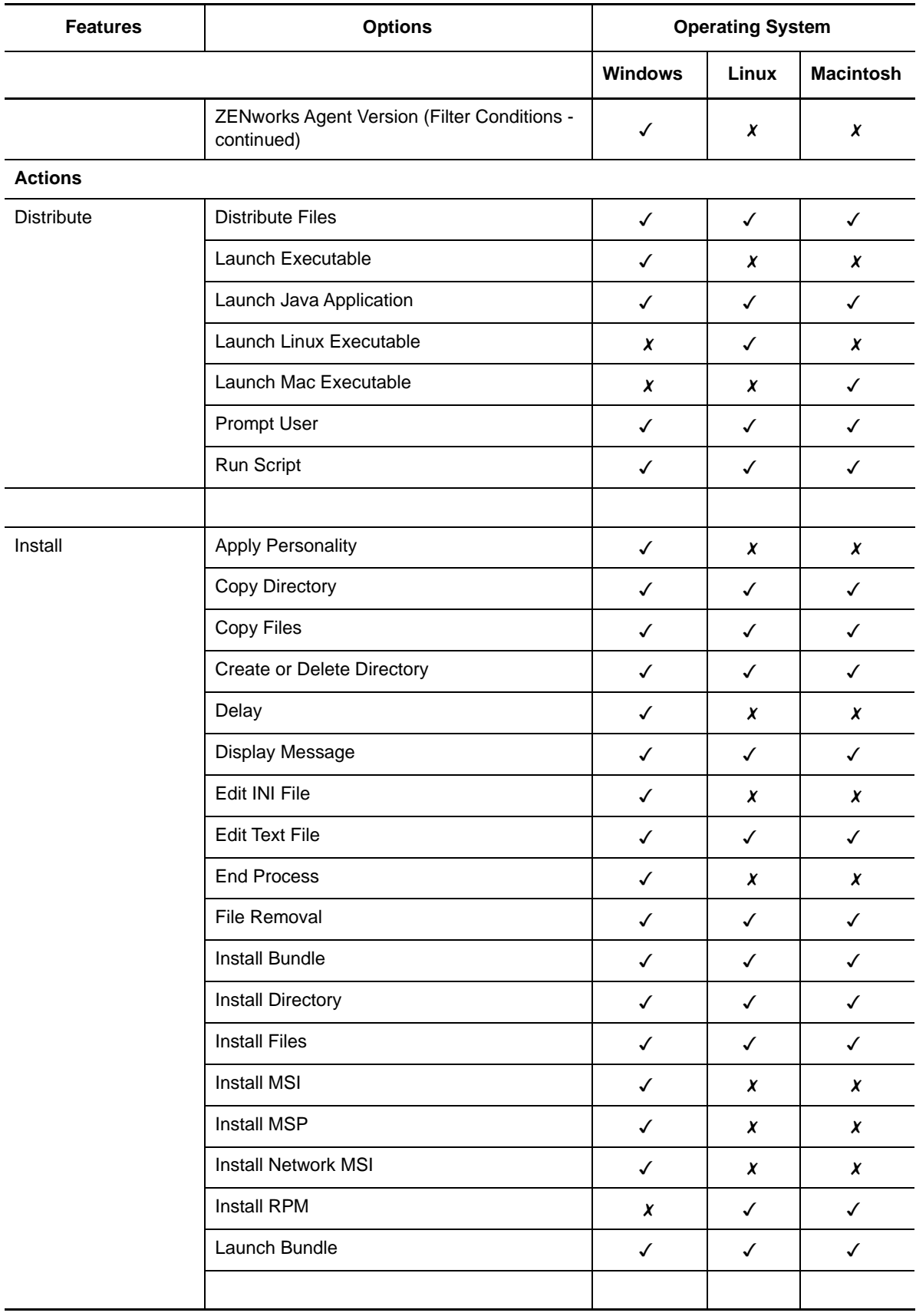

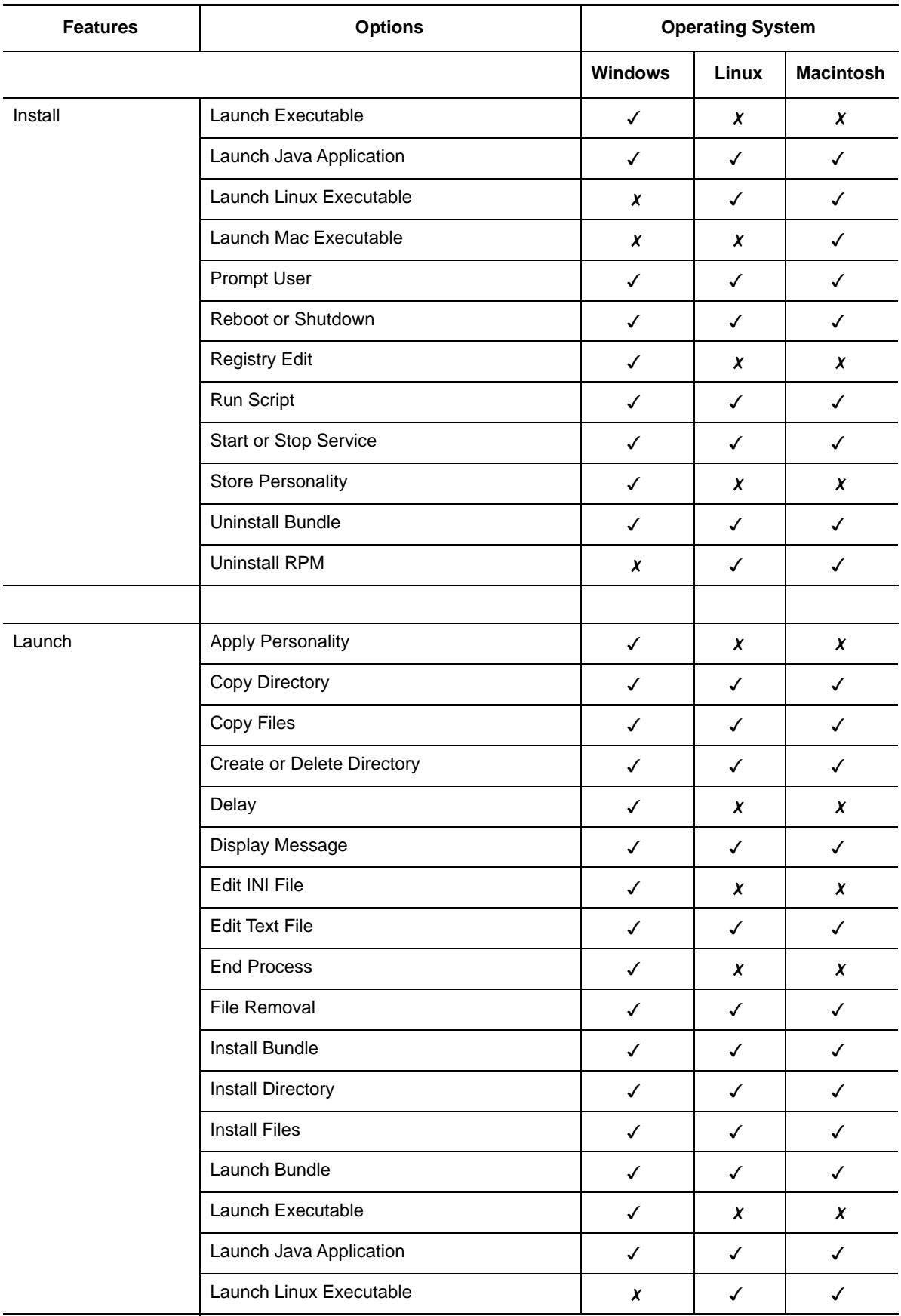

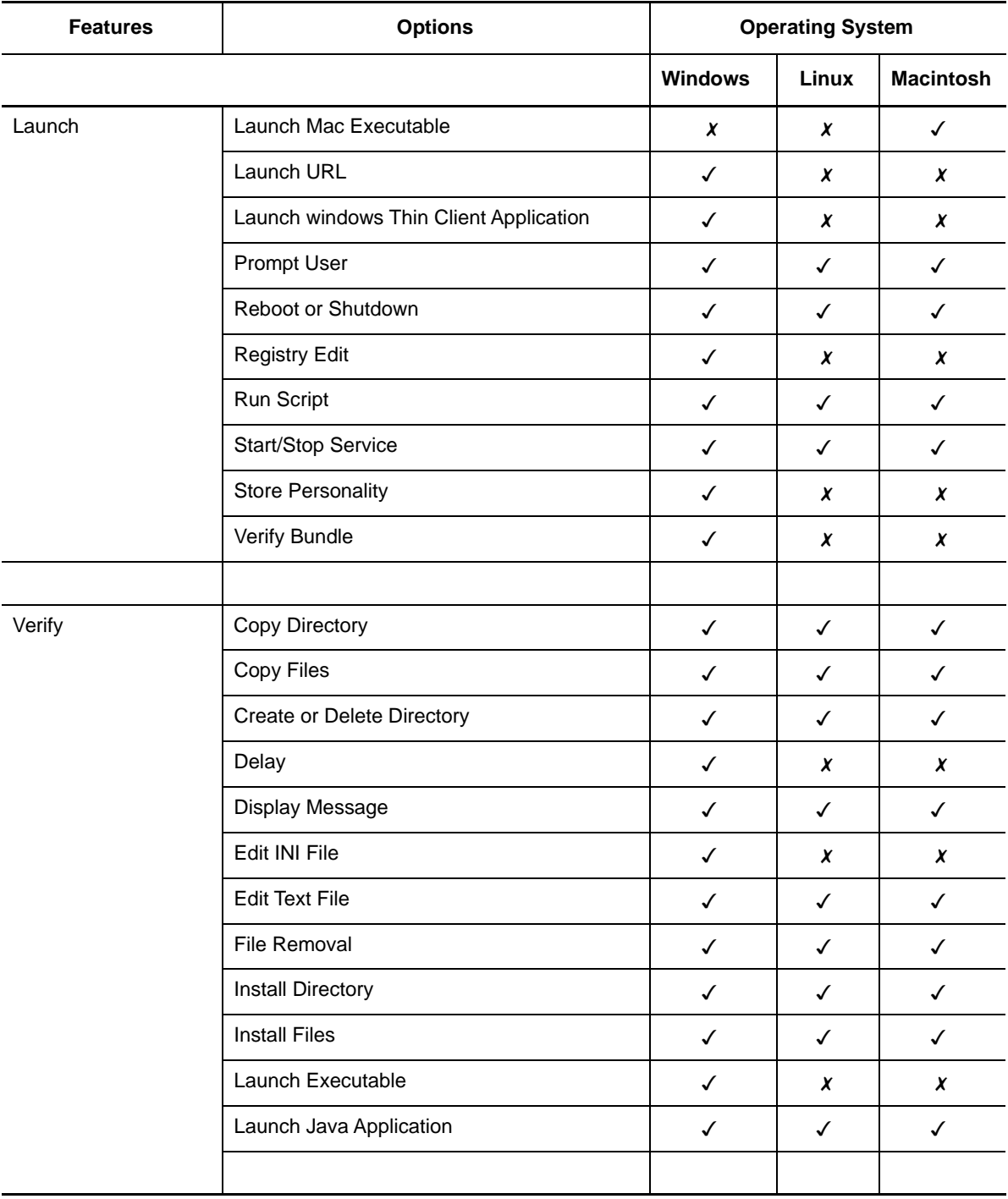

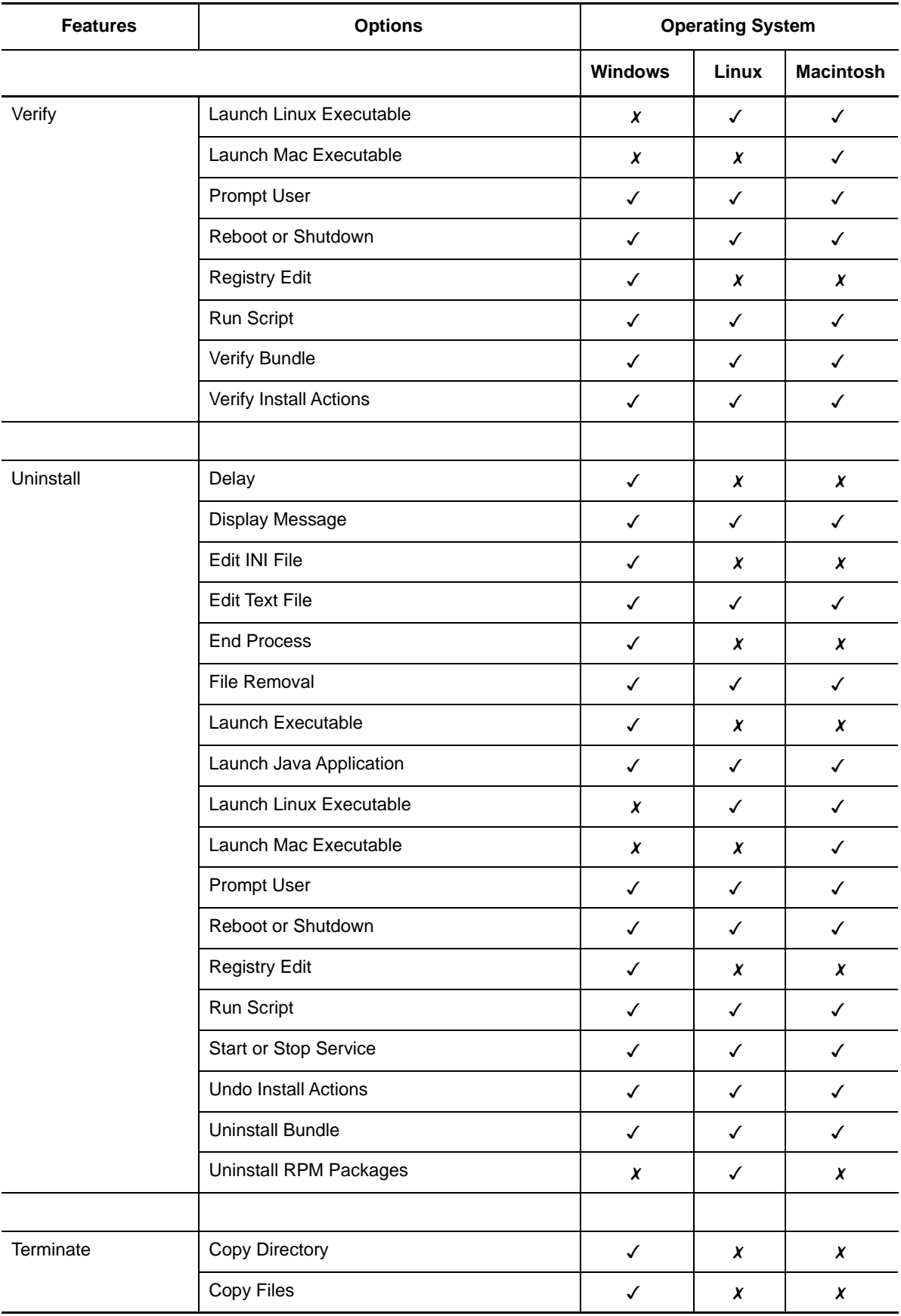

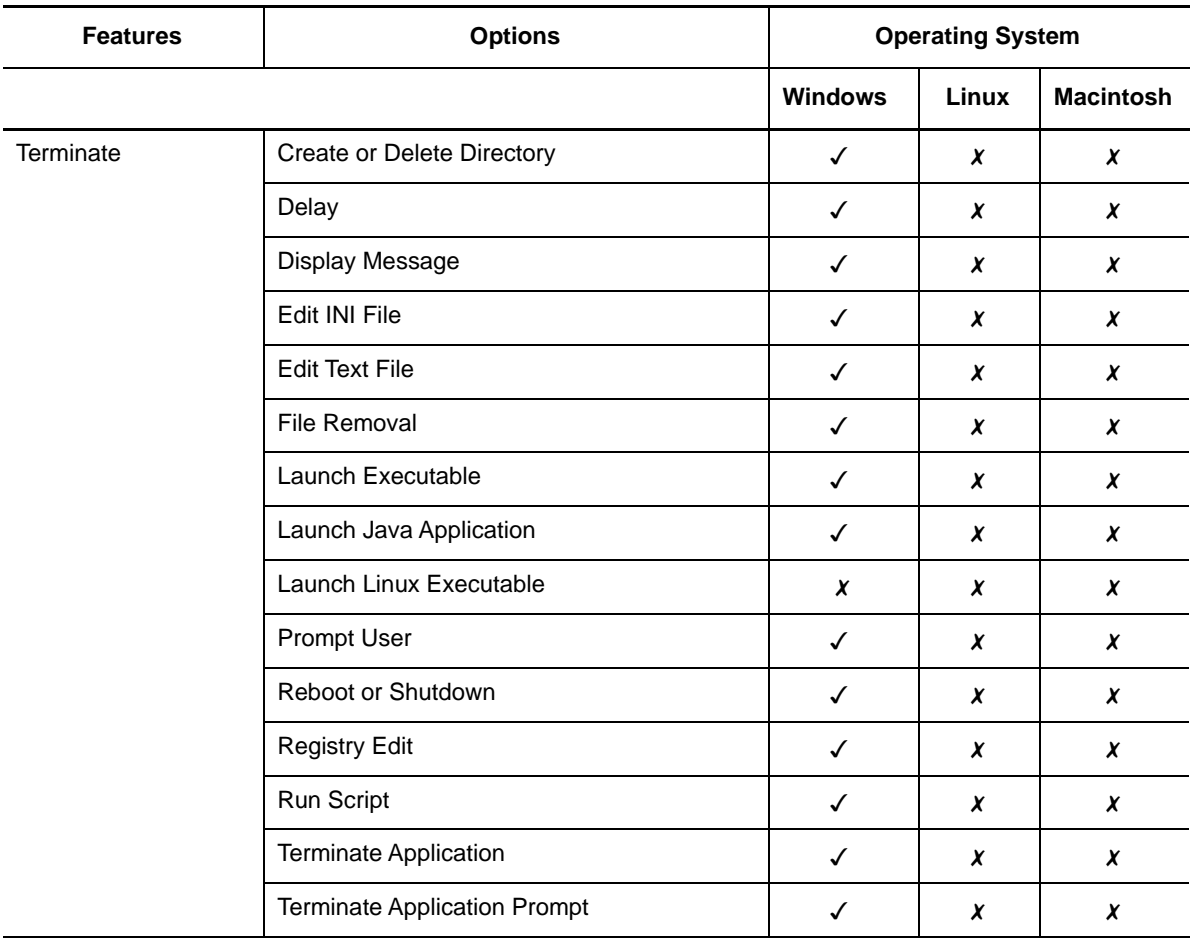

For detailed information on bundle features and options, see

## **Legal Notices**

For information about legal notices, trademarks, disclaimers, warranties, export and other use restrictions, U.S. Government rights, patent policy, and FIPS compliance, see [https://](https://www.novell.com/company/legal/) [www.novell.com/company/legal/.](https://www.novell.com/company/legal/)

Copyright © 2016 Novell, Inc. All Rights Reserved.